## Carmen à la campagne

<http://cf.tfo.org/television/emissions/carmen/swf/carmen.swf>

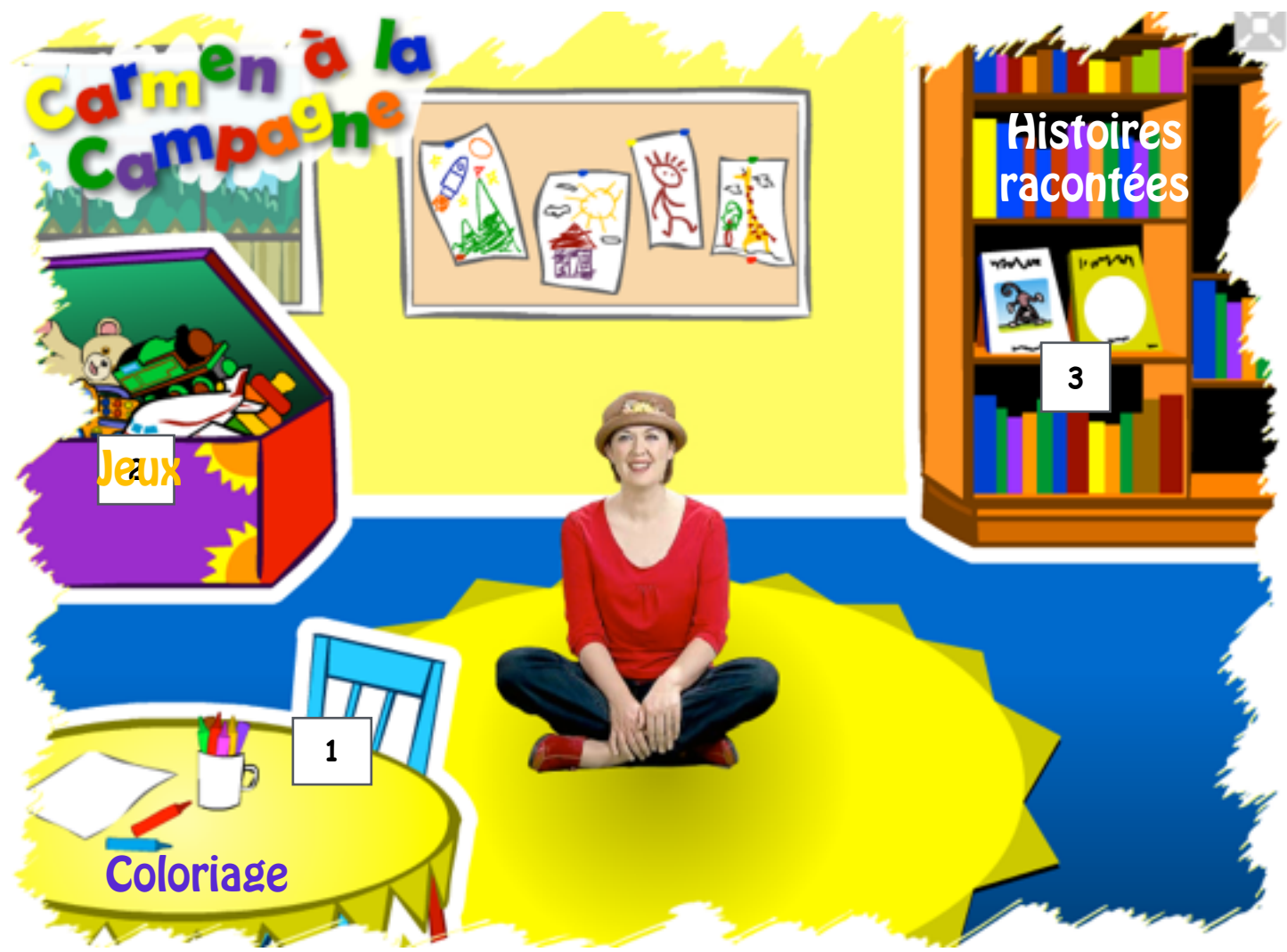

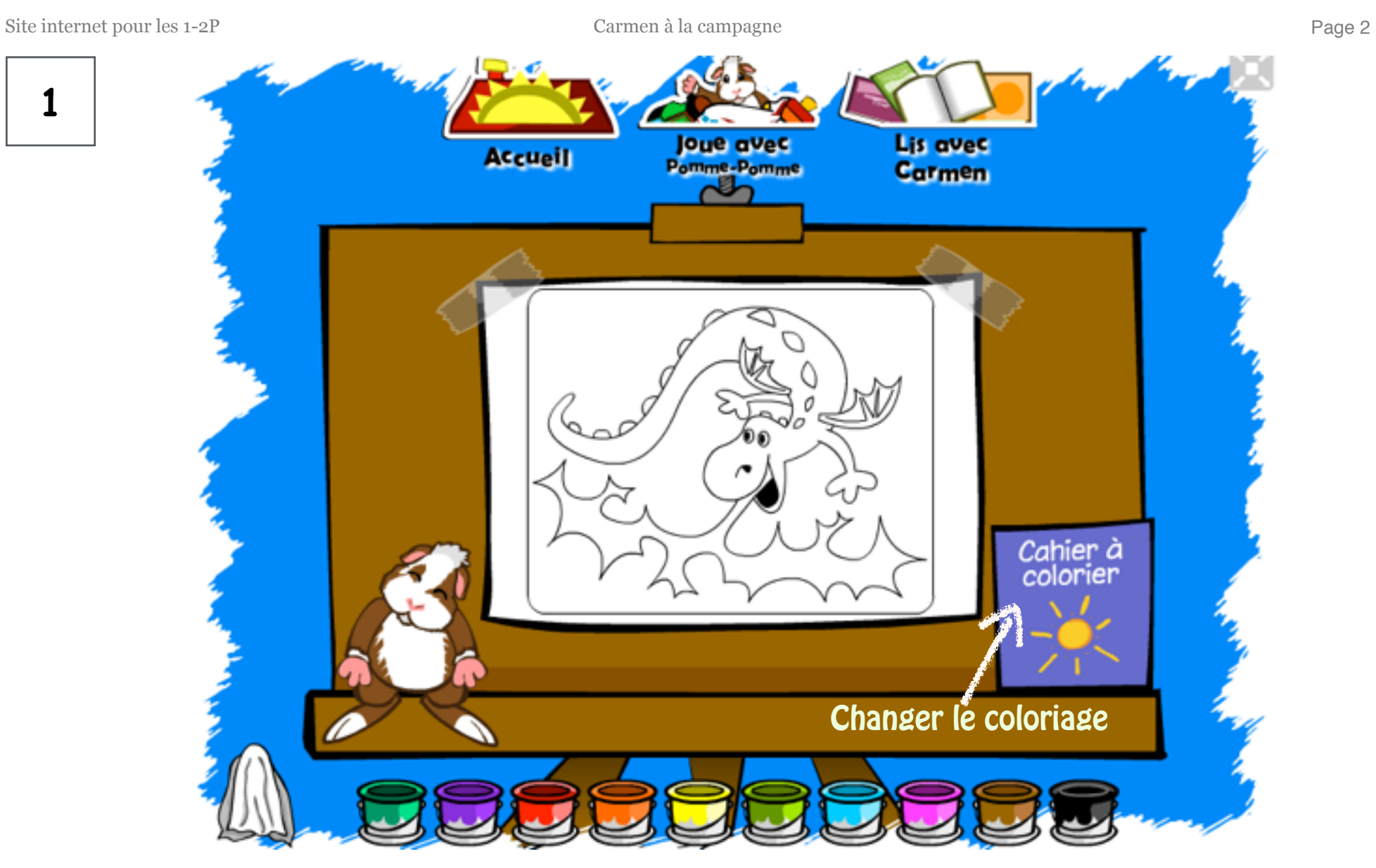

Colorier à l'aide de la peinture. Appuyer sur le cahier de coloriage pour changer de dessin.

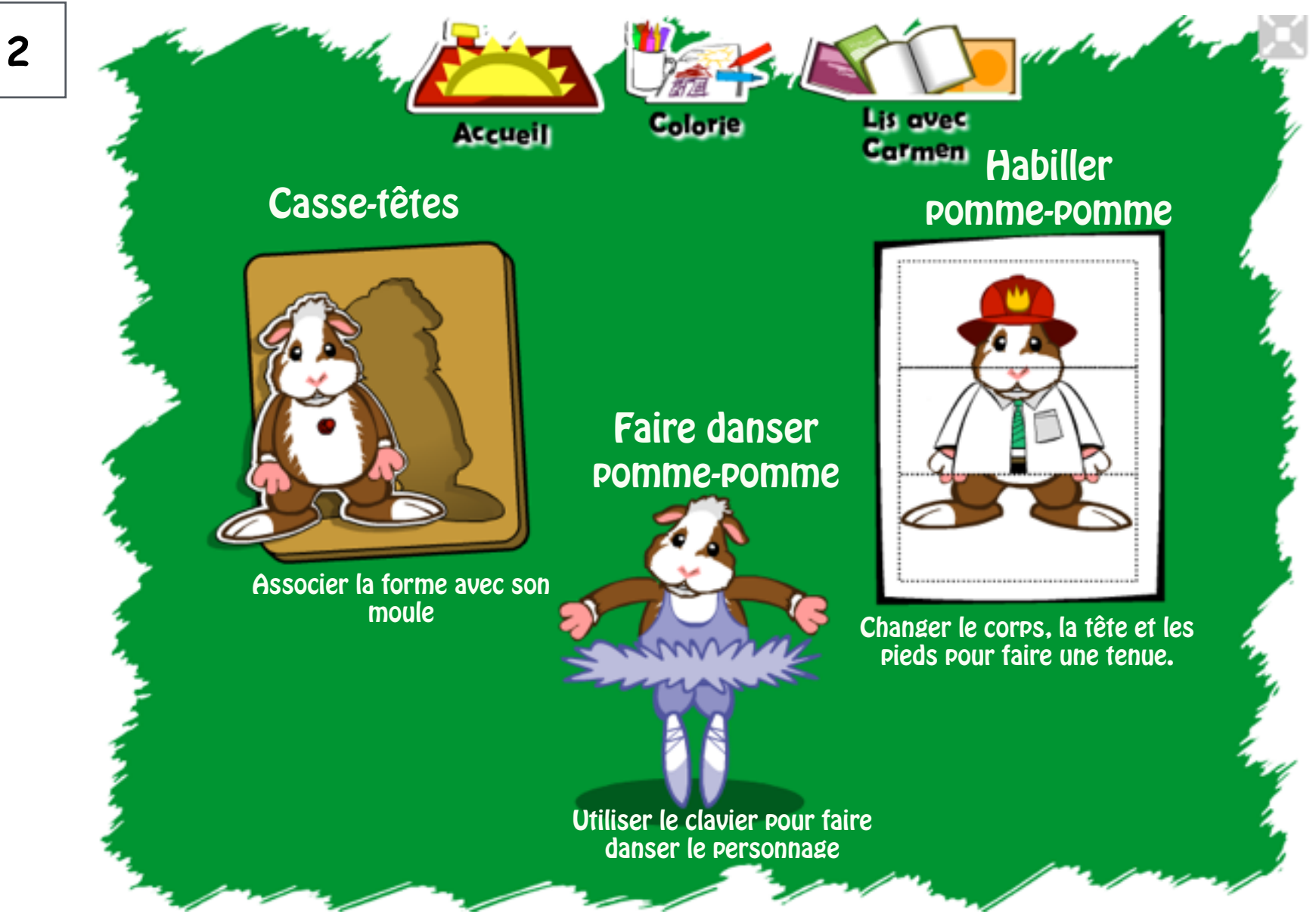

Trois jeux utilisant le clavier et la souris.

**3** 

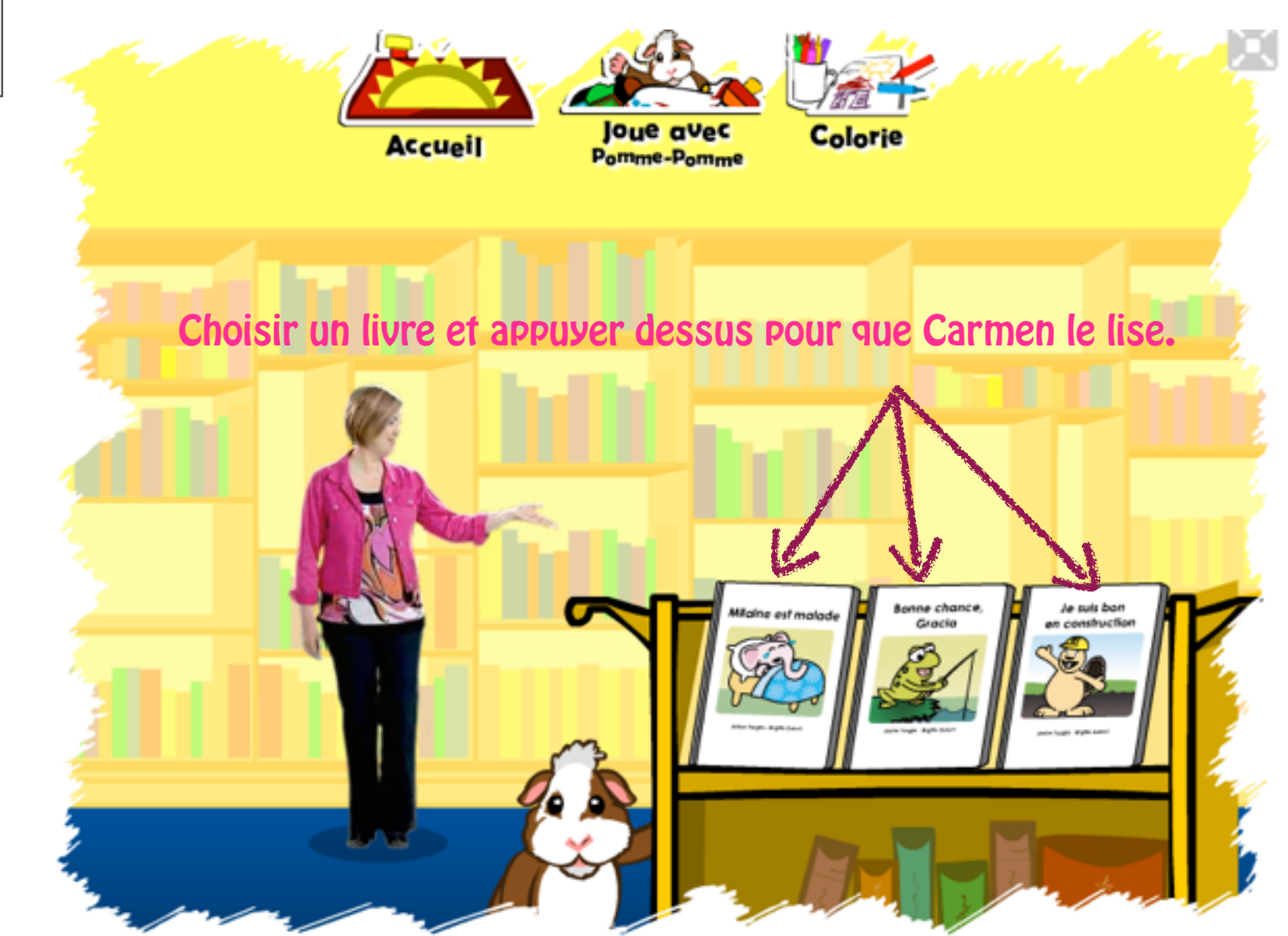

Différentes histoires à écouter et à regarder.